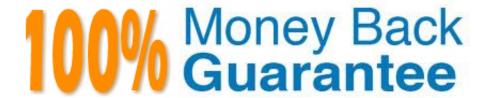

**Vendor:**Network Appliance

Exam Code: NS0-153

**Exam Name:** Network Appliance Storege Networking

Version: Demo

| QUESTION 1                                                                                                    |
|----------------------------------------------------------------------------------------------------|
| A quota target can be defined as                                                                               |
| A. the maximum amount of disk space in a volume.                                                               |
| B. the maximum number of files in a disk.                                                                      |
| C. a user, group, or qtree to which a quota is applied.                                                        |
| D. a specific disk space threshold.                                                                            |
| Correct Answer: C                                                                                              |
| QUESTION 2                                                                                                    |
| Given the content of the /etc/quotas file, fill in the blank. "The following user name(s)                      |
| is given an explicit quota of 100 MB of disk space and 75K files in the                                        |
| /vol/wmv/proj1 qtree. This user is also restricted to the default limit of 50 MB of disk space and 15K files." |
| A. wesson                                                                                                    |
| B. All users                                                                                                   |
| C. Imoe                                                                                                    |
| D. None of the above                                                                                           |
| Correct Answer: C                                                                                              |
| QUESTION 3                                                                                                    |
| An iSCSI is established when the host initiator logs into the iSCSI target. Within a you can have one or more  |
| A. session, session, connections                                                                               |
| B. connection, connection, sessions.                                                                           |
| C. connection, session, connections.                                                                           |
| D. session, connection, sessions.                                                                              |
| Correct Answer: A                                                                                              |

# **QUESTION 4**

What is the outcome of this command?

lun create -b /vol/vol2/.snapshot/testsnap/lun0 /vol/vol2/lun0.clone

- A. It creates a duplicate of the clone process of lun0.
- B. It creates a clone of the writeable snapshot of lun0.
- C. It creates a writeable snapshot of lun0.
- D. It creates a snapshot "testsnap" of vol2.

Correct Answer: C

### **QUESTION 5**

What will happen if a soft quota is exceeded?

- A. All write operations will fail.
- B. An autosupport message will be sent.
- C. An SNMP warning message will be generated.
- D. A spare disk will be added to the volume.

Correct Answer: C

## **QUESTION 6**

When viewing sysstat output, which three fields are part of the total number of operations per second? (Choose 3)

- A. CIFS
- B. FTP
- C. NFS
- D. HTTP

Correct Answer: ACD

#### **QUESTION 7**

Which two commands can be used to enable space reservations for a LUN? (Choose 2.)

- A. lun create
- B. lun set reservation
- C. fcp-r

| D. iscsi-r                                                                                                    |
|----------------------------------------------------------------------------------------------------|
| Correct Answer: AB                                                                                                    |
|                                                                                                    |
| QUESTION 8                                                                                                    |
| If you believe you have a FC SAN performance problem, which NetApp utility or command would gather both your Solaris host and storage appliance data for analysis? |
| A. poststat                                                                                                    |
| B. perfstat                                                                                                    |
| C. prestat                                                                                                    |
| D. sio_ntap.exe                                                                                                    |
| Correct Answer: B                                                                                                    |
|                                                                                                    |
| QUESTION 9                                                                                                    |
| You receive the following error message:                                                                                                    |
| ISCSI: iswta Authentication failed for initiator xyz;                                                                                                    |
| Which command would you use to troubleshoot the failure?                                                                                                    |
| A. iscsi security delete                                                                                                    |
| B. iscsi security generate                                                                                                    |
| C. iscsi show adapter                                                                                                    |
| D. iscsisecurity show                                                                                                    |
| Correct Answer: D                                                                                                    |
|                                                                                                    |
| QUESTION 10                                                                                                    |
| Starting with Data ONTAP 7.3.1, support for SMB 2.0 in Windows Vista and Windows Server 2008 was added.                                                            |
| A. True                                                                                                    |
| B. False                                                                                                    |
| Correct Answer: A                                                                                                    |
|                                                                                                    |

# **QUESTION 11**

| Three methods of creating a LUN are:                            |
|-----------------------------------------------------------------|
| *lun setup *lun map *FilerView                                  |
| A. True                                                         |
| B. False                                                        |
| Correct Answer: B                                               |
|                                                                 |
| QUESTION 12                                                     |
| When using SnapRestore to restore a single LUN, the LUN must be |
| A. mounted on a host.                                           |
| B. mapped to a Windows server.                                  |
| C. exported and accessible.                                     |
| D. taken offline or unmapped.                                   |
| Correct Answer: D                                               |